1.组成

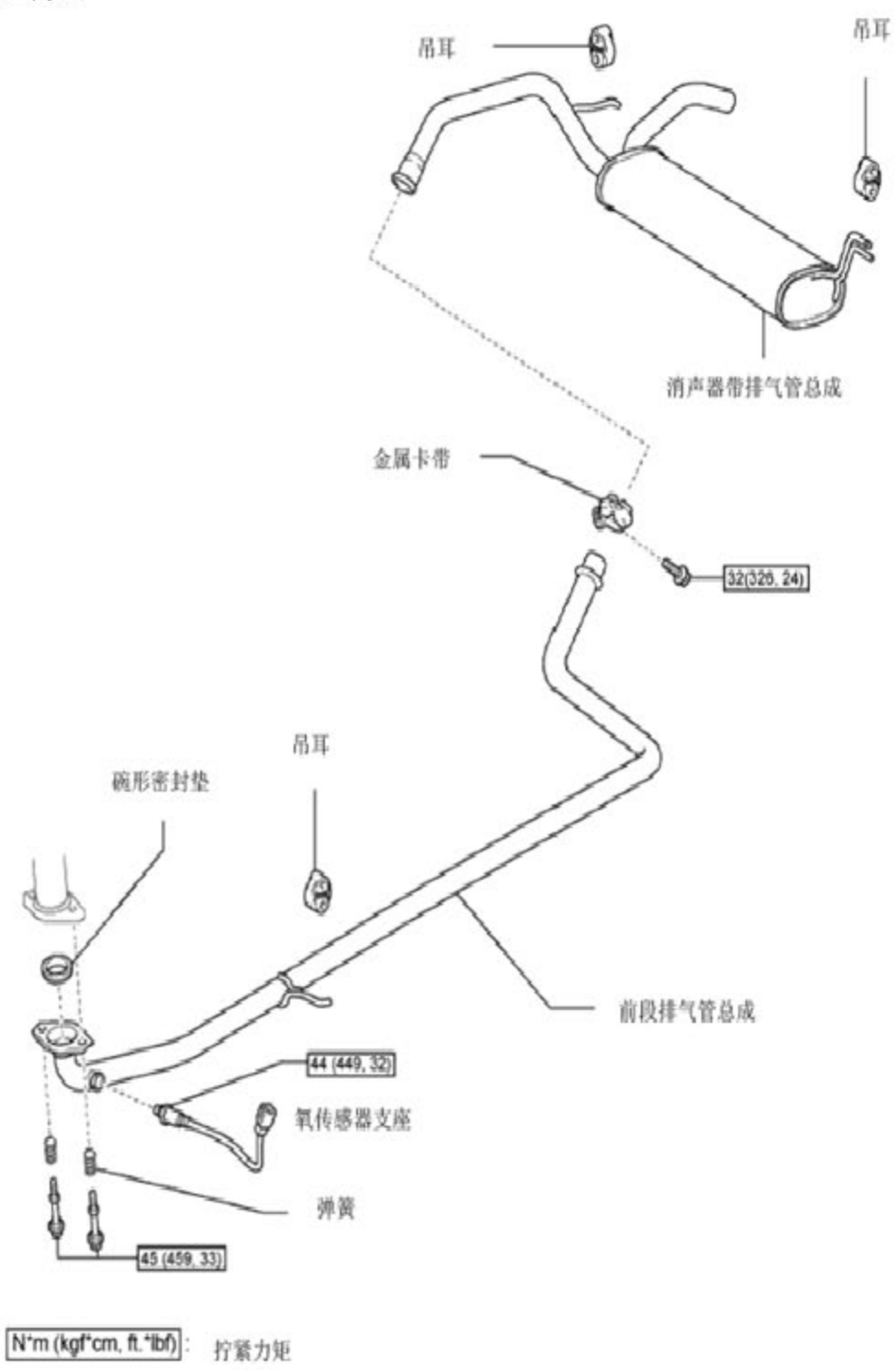

2.拆除

2.1 拆除氧传感器

- 1).分离氧传感器支座
- 2).移除氧传感器

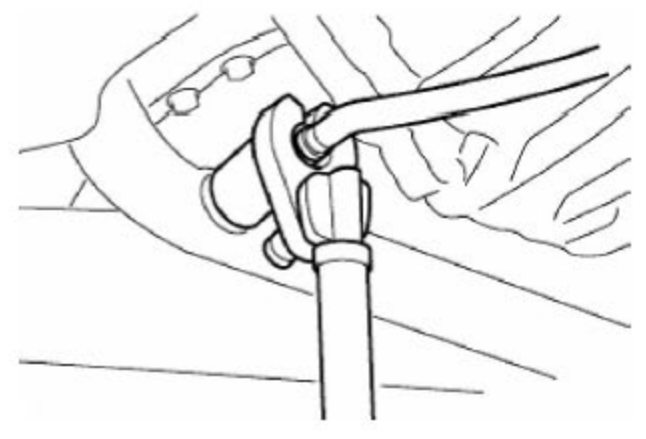

## 2.2 拆除前段排气管总成

1). 松开螺栓, 打开金属卡带 2).移除2个螺栓, 2个弹簧和碗形密封垫 3).移除编号为4的吊耳,取下前段排气管总成

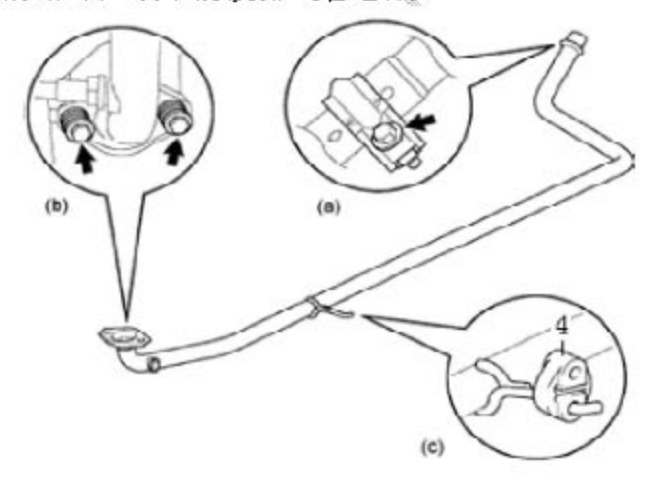

## 2.3 拆除消声器带排气管总成

1).移除2个编号为4的吊耳,取下消声器带排气管总成

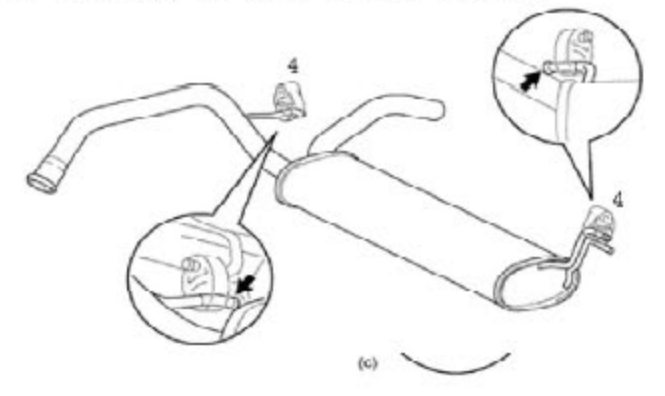

## 3.安装

1). 安装消声器带排气管总成

A). 安装2个编号为4的吊耳和消声器带排气管总成。

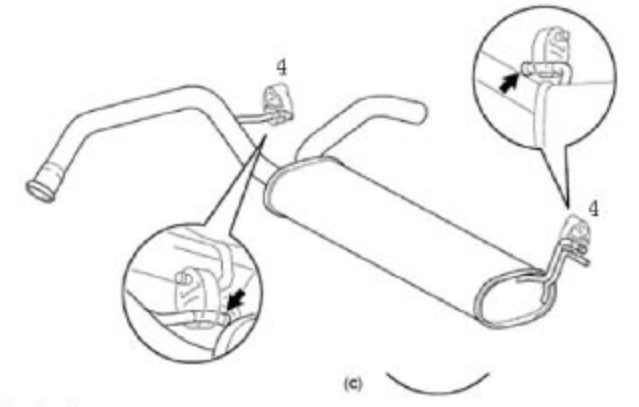

2).安装前段排气管总成

A).用游标卡尺测量弹簧自由长度。

最小自由长度: 40.5 mm 如果长度不够,更换弹簧。

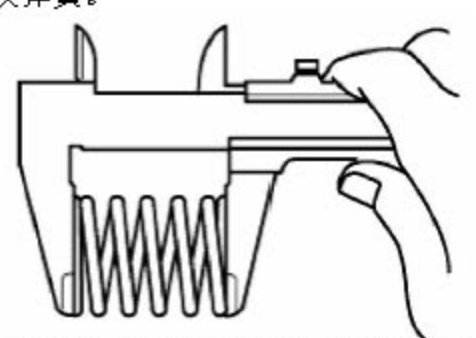

B).换一个全新的碗形密封垫,用塑料锤和小木块将碗形密封垫轻敲套进三元催 化器出管。

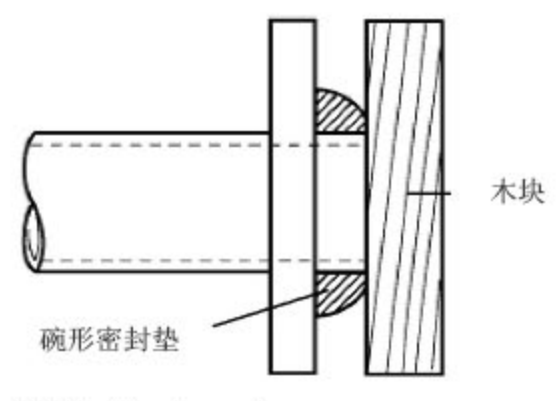

●注意: 确保碗形密封垫安装方向正确。

不要损坏碗形密封垫外表面。

碗形密封垫不能重复使用。

不要用前段排气管推碗形密封垫进入三元催化器出管。

C).用 2 个螺栓和 2 个弹簧安装好前段排气管总成。

力矩: 45 N\*m

D). 安装好编号为4的吊耳。

## 第3页共4页

E).装好螺栓和卡带。

力矩: 32 N\*m

●注意: 卡带上的标记点跟管上的冲压凹槽成线。

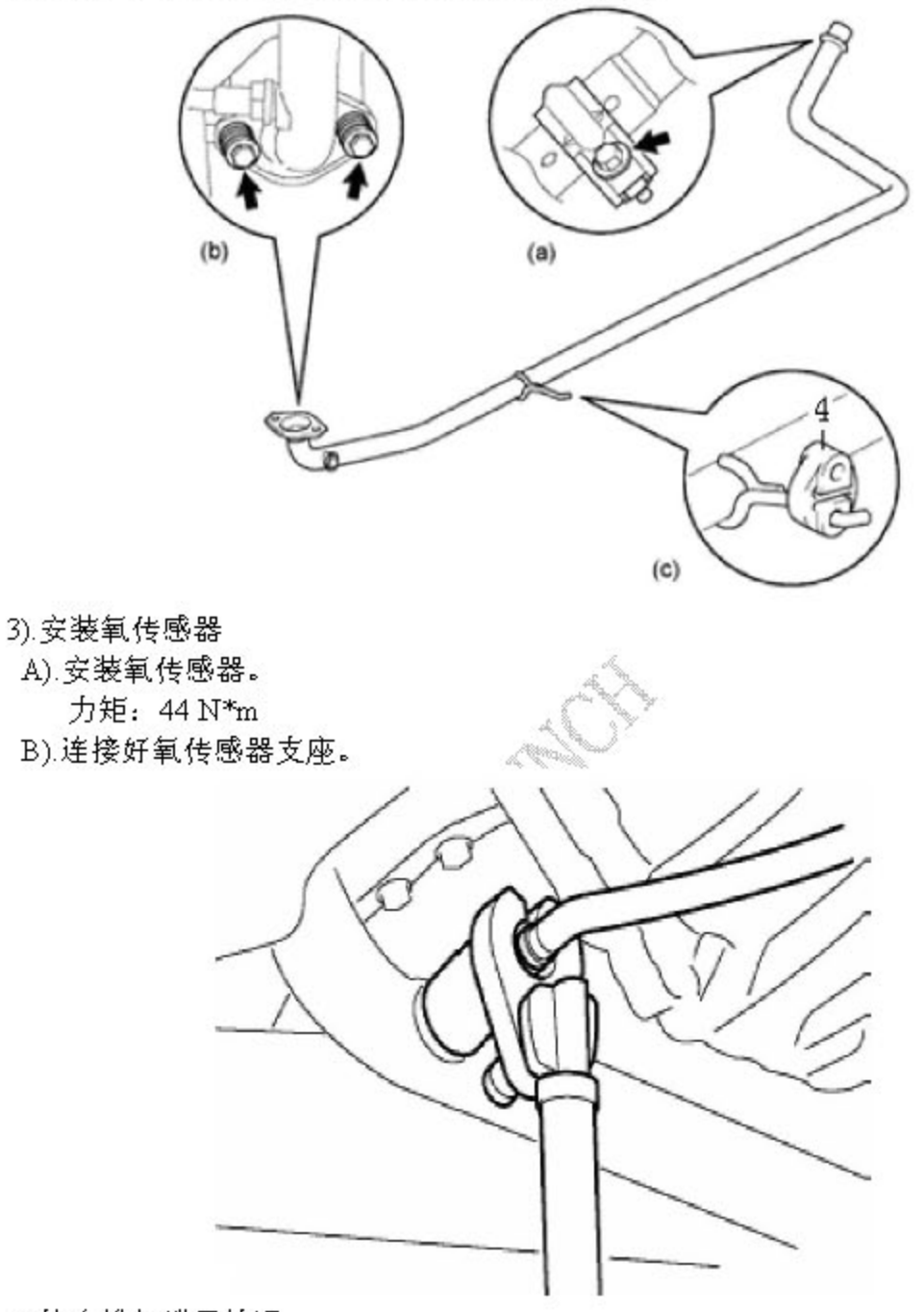

4).检查排气泄露情况